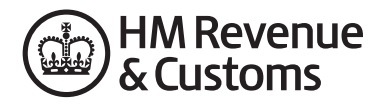

## **Authorising your agent to use PAYE/CIS online services (Internet)**

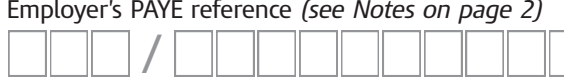

Employer's PAYE reference *(see Notes on page 2)* Accounts Office reference *(see Notes on page 2)* P

# **Please read the notes on page 2 before completing this authority**

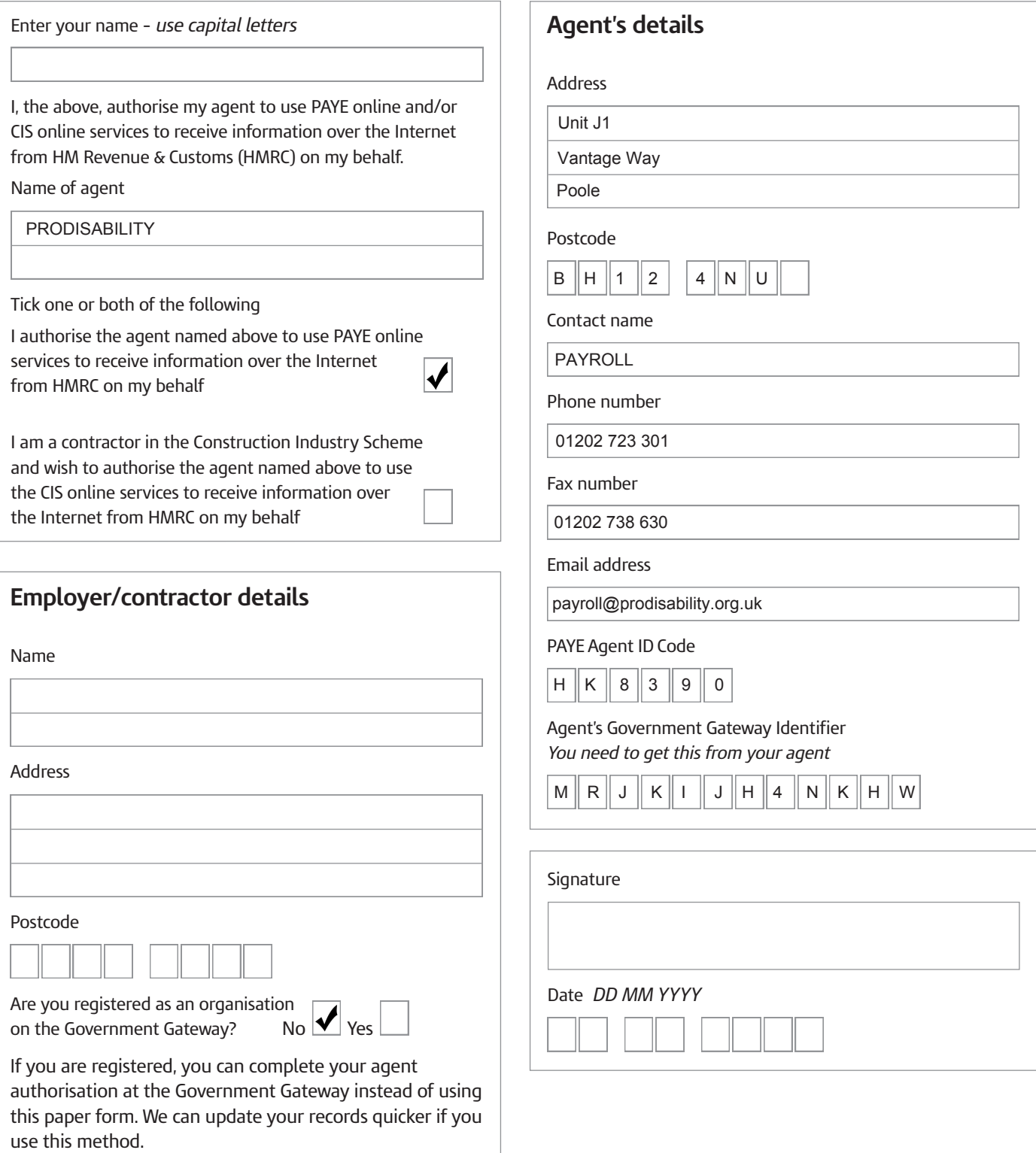

## **Notes**

This form FBI2 can only be used to authorise accepting information over the Internet.

Please send the completed form to:

HM Revenue & Customs Central Agent Authorisation Team Benton Park View Longbenton NEWCASTLE UPON TYNE NE98 1ZZ

If your agent is registered, they can use the **Online Agent Authorisation** service to complete this authorisation online. It can save time and reduce the chances of error.

**Please use form 64-8** if you want to authorise an agent to act on your behalf generally, in connection with Self Assessment or other HMRC matters.

Go to **www.hmrc.gov.uk/online** for more information about our Online services.

#### Reference numbers

Employer PAYE reference – This can be found on correspondence you receive from your HMRC office, for example forms P6, P9, P35.

Accounts Office reference – This can be found on the yellow payslip booklet P30BC sent to you by your HMRC Accounts Office.

### Who should sign the form

It depends what type of employer you are. See the guidance below.

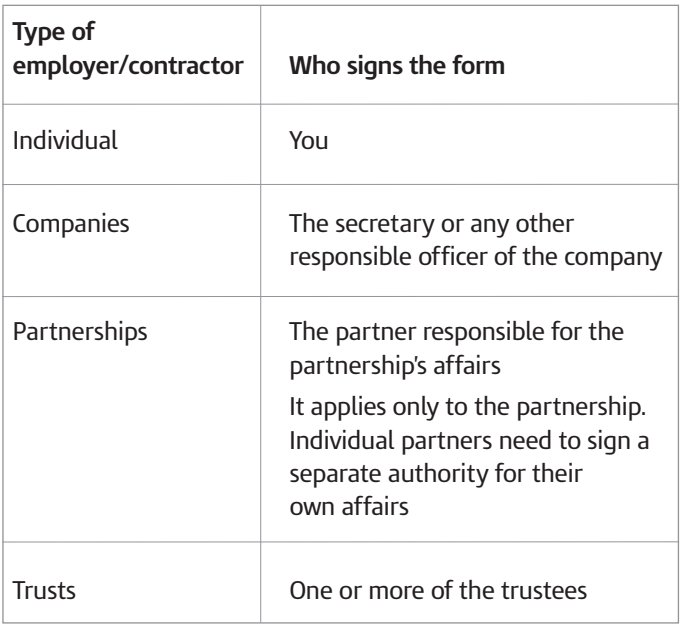

### How we use your information

HM Revenue & Customs is a Data Controller under the Data Protection Act 1998. We hold information for the purposes specified in our notification to the Information Commissioner, including the assessment and collection of tax and duties, the payment of benefits and the prevention and detection of crime. We may use this information for any of them.

We may get information about you from others, or we may give information to them. If we do, it will only be as the law permits to:

- check the accuracy of information
- prevent or detect crime
- protect public funds.

We may check information we receive about you with what is already in our records. This can include information provided by you, as well as by others, such as other government departments or agencies and overseas tax and customs authorities. We will not give information to anyone outside HM Revenue & Customs unless the law permits us to do so. For more information go to **www.hmrc.gov.uk** and look for *Data Protection Act* within the Search facility.